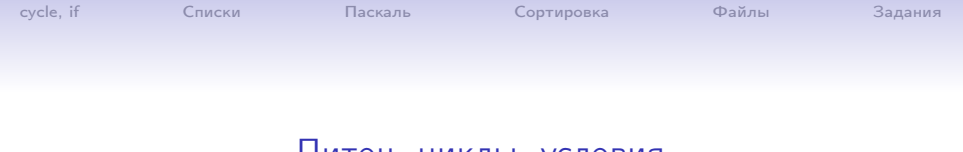

## Питон, циклы, условия

#### Хашин С.И. http://math.ivanovo.ac.ru/dalgebra/Khashin/index.html

Ивановский университет

. Питон, циклы, условия, файлы

> . Иваново-2023

> > 1 / 21

K ロ ▶ K @ ▶ K 할 ▶ K 할 ▶ 이 할 → 900

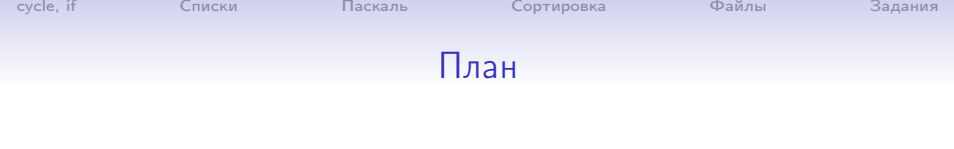

## [cycle, if](#page-2-0)

#### [Списки](#page-5-0)

[Паскаль](#page-10-0)

[Сортировка](#page-11-0)

[Файлы](#page-13-0)

[Задания](#page-18-0)

イロト イ御 トイ君 トイ君 トー 君 一つなび 2 / 21

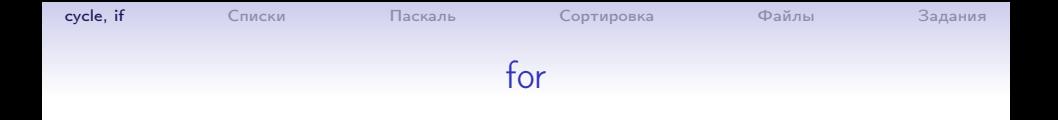

```
for i in range(5): print(i, end=' ' ) # 0 1 2 3 4
print() # новая строка
for i in range(4,10): print(i, end='-) # 4-5-6-7-8-9-
print()
for i in range(1, 10, 3): print(i, end=' ' ) # 1 4 7
print()
for i in range(10,5,-1): print(i, end=' ')*10 9 8 7 6print()
for i in range(10,1,-3): print(i, end=' ')# 10 7 4
```
<span id="page-2-0"></span>
$$
(D \rightarrow 4\overline{B} \rightarrow 4\overline{B} \rightarrow 4\overline{B} \rightarrow \overline{B} \rightarrow 3/21
$$

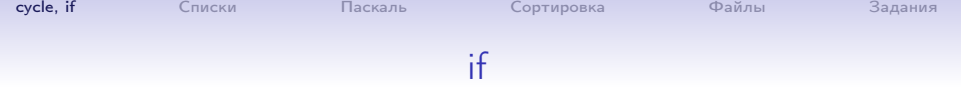

Выравнивание!

if  $\text{num} > 100$ : if  $num < 150$ : print "Число больше ста, но меньше ста пятидесяти" elif  $num < 200$ : print "Число больше ста, но меньше двухсот" elif  $num > 50$ : if num  $\leq 90$ : print "Число больше пятидесяти, но меньше девяноста" else: print "Число больше пятидесяти и больше девяноста"

else:

print "Число меньше пятидесяти"

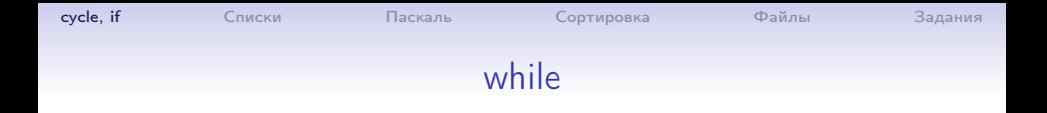

```
n=10
while n>3:
   print(n, end=' ' )n = 1
```
Результат: 10 9 8 7 6 5 4

<span id="page-5-0"></span> $6/21$ 

## Списки

```
xs = [3, 1, 2] # создаем список
print(len(xs) # Длина списка, 3
print(xs, xs[2]) # Prints "[3, 1, 2] 2"
print(xs[-1])# Prints "2"
xs[2] = 'foo'# elements of different types
print(xs)# Prints "[3, 1, 'foo']"
xs.append('bar') # Add to the end
print(xs)# Prints "[3, 1, 'foo', 'bar']"
x = xs.pop()# Remove and return the last element
print(x, xs)# Prints "bar [3, 1, 'foo']"
xs. extend(L)# добавляем в конец xs все элементы из L
x in xs
            # Проверка принадлежности элемента списку.
            # Можно проверять принадлежность подстроки ст
x not in xs
                # = not x in xs# Конкатенация списков
xs + xs1YO A GENT YEAR ON YOUR
```
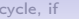

 $7/21$ 

## Списки

# n раз повторяем xs. xs\*n или n\*xs  $min(xs)$ # Наименьший элемент хѕ  $max(xs)$ # Наибольший элемент хѕ  $xs[i:j:d] = t$  # Cpes or i go j (c шагом d) заменяется на del  $xs[i:j:d]$  # Удаление элементов среза из списка шикл:  $L = [54.67.48.99.27]$ for  $v$  in  $L: print(v, end='$  $> 54$  67 48 99 27 for i, v in enumerate(L):  $print(i, v)$  $> 0.54$  $> 1.67$  $> 2.48$  $> 3.99$  $> 4$  27 K ロ ▶ K @ ▶ K 할 ▶ K 할 ▶ 이 할 → 900

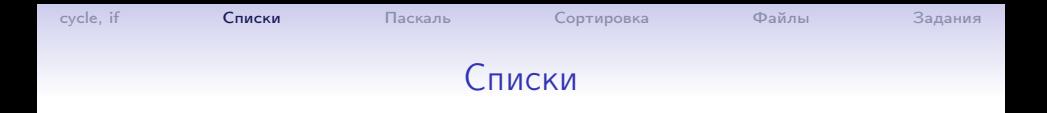

Список из трёх нулей:

 $L = [0] * 3$  $print(L)$  #  $[0, 0, 0]$  $L[1]+=1$  $print(L)$  #  $[0, 1, 0]$  $L[2] = 29$  $print(L)$  #  $[0, 1, 29]$  $L[0] = [2,3,4]$ print(L)  $\#$  [[2, 3, 4], 1, 29]

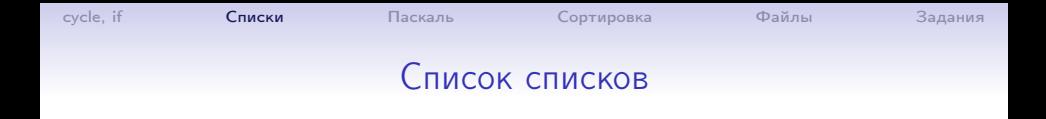

#### Пример

 $L = [[]]$  \* 3  $print(L)$  # [[], [], []] L[1].append(17)

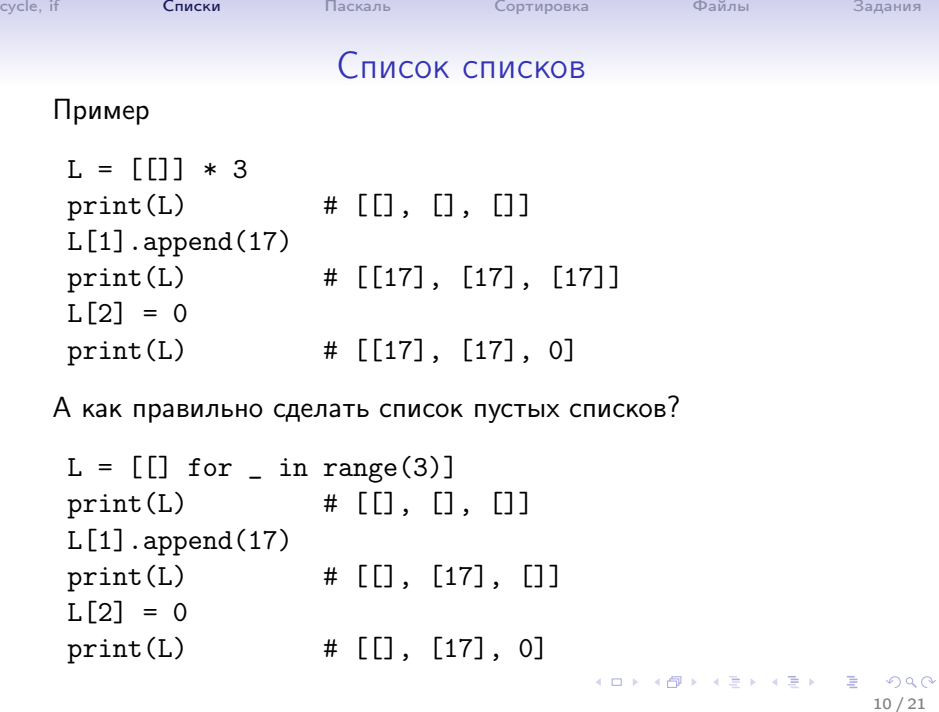

```
cycle, if Списки Паскаль Сортировка Файлы Задания
                   Треугольник Паскаля
    N = 6L = [[], [], [1,1]]for i in range(3,N):
       L1 = [1]for j in range(1,i-1):
           L1.append(L[-1][i-1] + L[-1][i])L1.append(1)
       L.append(L1)
    for i,L1 in enumerate(L): print(i, L1)
    0 \Box1 []
    2 [1, 1]
    3 [1, 2, 1]
    4 [1, 3, 3, 1]
    5 [1, 4, 6, 4, 1]
                                        K ロ ▶ K @ ▶ K 로 ▶ K 로 ▶ 『 콘 』 K 9 Q @
                                                           11 / 21
```
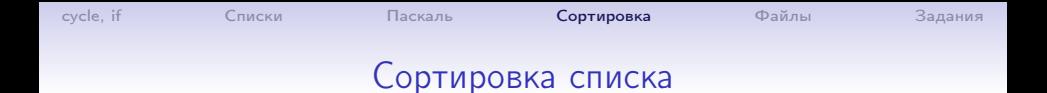

```
L = [5, 1, 9, 0, 5, 7, 1]print(L.sort())
> None
print(L)
> [0, 1, 1, 5, 5, 7, 9]
L.sort(reverse=True)
print(L)
> [9, 7, 5, 5, 1, 1, 0]
```
Сортировка списка строк L по 3-му символу:

```
L = [\text{'abcd'}, \text{'eeeeee'}, \text{'0123456'}, \text{'saro8s'}, \text{'1k}; a']L = sorted(L, key=lambdael: el[3:])print(L)
> ['0123456', 'lk;a', 'abcd', 'eeeeee', 'saro8s']
```
<span id="page-11-0"></span>**KORK EXTERNE FRAME** 

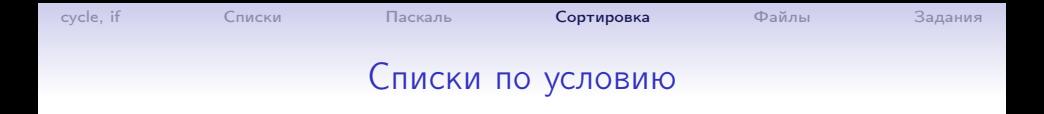

#### L =  $[i**3 for i in range(50) if i%5 == 0 and i%3 != 0]$ > [125, 1000, 8000, 15625, 42875, 64000]

## <span id="page-13-0"></span>Чтение файла

```
Создайте файл 00.txt:
with open('00.txt', 'w') as f:
    f.write(''') Строка-заголовок
 a 2.3 6 8
 b 9 8 0
 c 1.1 2 2<sup>'''</sup>)
```
Теперь его прочитаем:

```
letters, matrix = [], []with open('00.txt', 'r') as f:
   f.readline()
   for line in f:
        ww = line.split()letters.append(ww[0].strip())
        matrix.append(list(map(float, ww[1:])))
for i, v in enumerate(matrix): # вывод результата
                                            K ロ X x (個) X x (を) X (を) X (全) X (全) X (全) X (全) X (全) X (全) X (全) X (全) X (全) X (全)
   print(i, letters[i], v)
```
cycle, if

## Задание

Создайте файл с таблицей синусов и косинусов от 0 до 6.28 с плагом  $0.01$ 

- $sin(x)$  $\mathbf{x}$
- 0.00 0.000000
- 0.01 0.010000
- 0.02 0.019999
- 0.03 0.029996
- 0.04 0.039989
- 0.05 0.049979
- 0.06 0.059964
- 0.07 0.069943
- 0.08 0.079915
- 0.09 0.089879
- $\sim$   $\sim$   $\sim$

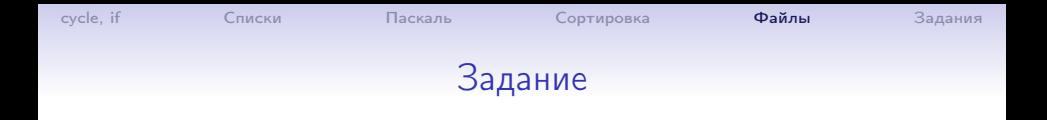

Создайте файл с таблицей синусов и косинусов от 0 до 6.28 с шагом  $0.01$ 

```
import math
with open('sin.txt', 'w') as f:
  f.write(' x sin(x)\n\langle n' \rangle # строка заголовка
  for ix in range(628):
    x = i x / 100f.write(f'{x:5.2f} {math.sin(x):8.6f}\n')
```
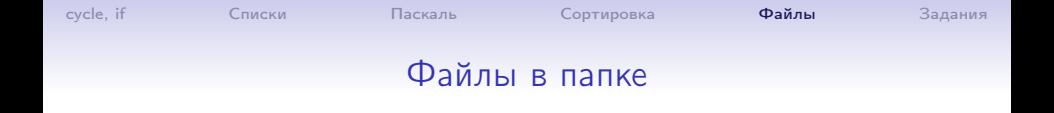

```
import os
# так НЕЛЬЗЯ!:
files = os.listdir(r'D:\w\IVGU\sl \simeq\Python\prime)
# список файлов в папке
files = os.listdir(r'D:\w\IVGU\sl \simeq\Python')
print(files)
> ['for_list.aux', 'for_list.log', 'for_list.nav', ...]
for filename in files:
   if filename[-4:] == ' .pdf': print(filename)> for_list.pdf }
> intro.pdf
> numb_th.pdf
```
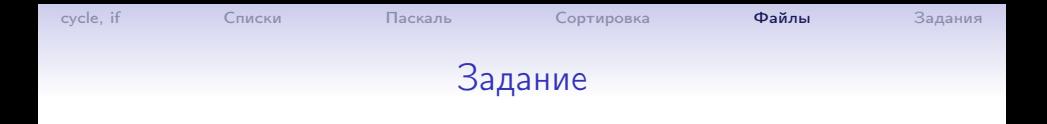

Задание 1. Напечатайте список файлов \*.py в вашей текущей папке.

<span id="page-17-0"></span>Задание 2. Напечатайте список файлов \*.py в папке C:/Program Files/Python/Lib/idlelib/

## <span id="page-18-0"></span>Гипотеза 3n+1

```
Чётные: n \rightarrow n/2Нечётные: n \rightarrow 3n + 17 \rightarrow 22 \rightarrow 11 \rightarrow 34 \rightarrow 17 \rightarrow 52 \rightarrow 26 \rightarrow 13 \rightarrow 40 \cdots \rightarrow 5 \rightarrow 16 \cdots 1def f31(n):k = 0while True:
           while not n & 1: n //= 2if n==1: break
           n = 3*n+1k += 1
     return k
for n in range(1,30):
     print(n, f31(n))Задание. Найти наибольшее f31 при n< 1 млн. (динервите и в оде-
```
#### [cycle, if](#page-2-0) [Списки](#page-5-0) [Паскаль](#page-10-0) [Сортировка](#page-11-0) [Файлы](#page-13-0) [Задания](#page-18-0)

# Счастливые билеты

Билет  $(a_0a_1a_2, b_0b_1b_2)$  назвывается р-счастливым, если

$$
a_0^p + a_1^p + a_2^p = b_0^p + b_1^p + b_2^p.
$$

Тривиальное счастье, когда цифры одинаковые, но в другом порядке не считаем.

```
p=3# a1<b1, a1<=a2<=a3, b1<=b2<=b3
for al in range(0,9):
for a2 in range(a1,10):
  for a3 in range(a2,10):
    L = a1**p + a2**p + a3**pfor b1 in range(a1+1,10):
      for b2 in range(b1,10):
        for b3 in range(b2,10):
         R = b1**p + b2**p + b3**p
         , b1,b2,b3)
```
<span id="page-19-0"></span>20 / 21

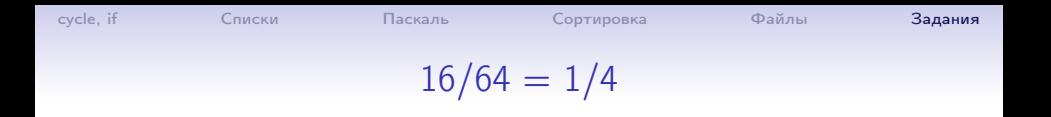

<span id="page-20-0"></span>Некоторых дроби, например 16/64 очень легко сократить: достаточно вычеркнуть одинаковые цифры:  $16/64 = 1/4$ . Проверим, всегда ли так:  $98/49 = 8/4$ . Найти все остальные такие дроби из двузначных чисел. Тривиальные случаи (типа 77/77=7/7) не рассматриваем. Более сложно: найти аналогичные дроби с трёхзначными числами.